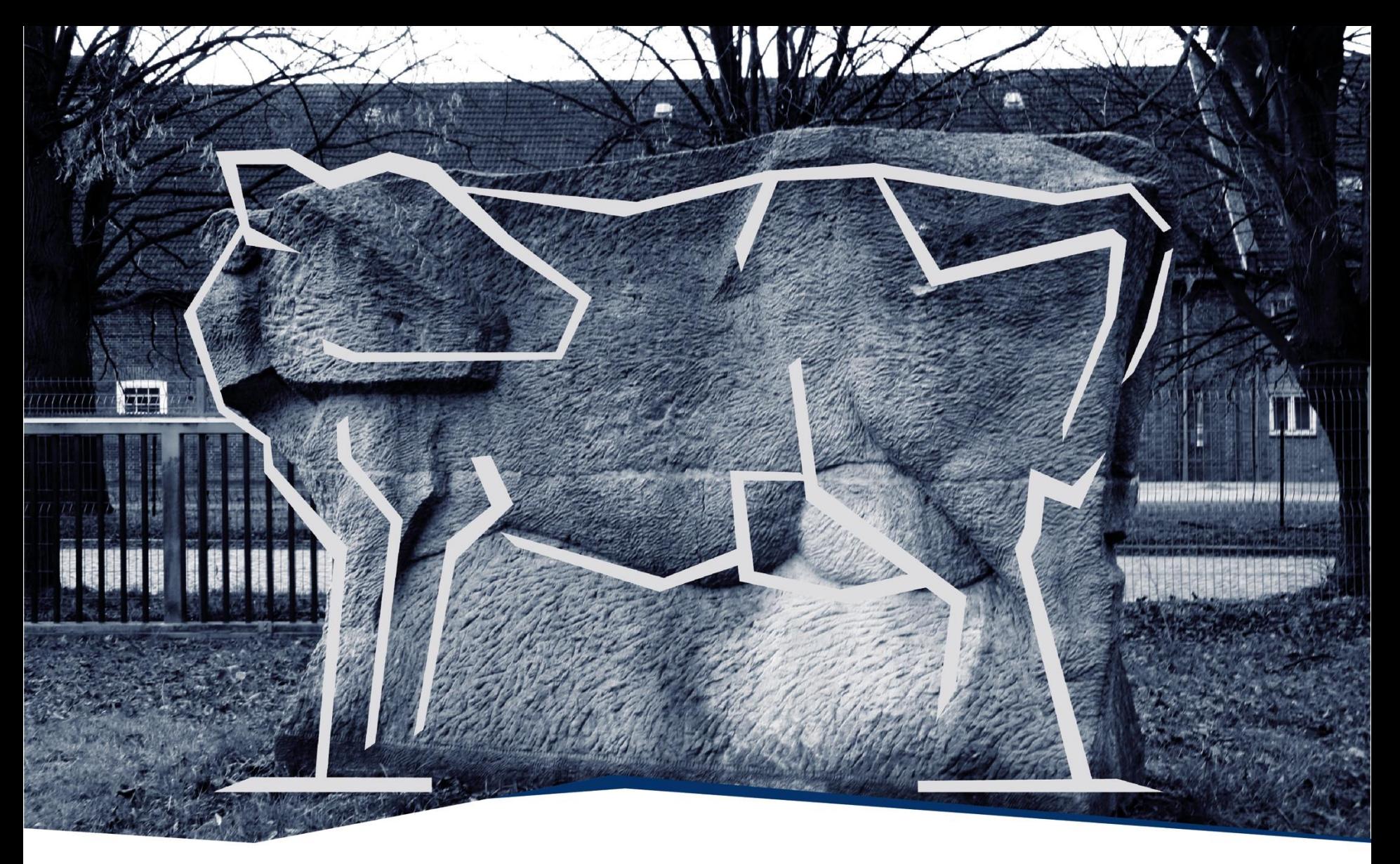

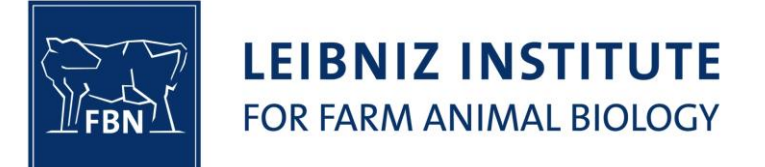

Member of Leibniz<br>Association

**69th Annual Meeting of the European Federation of Animal Science, Dubrovnik, Croatia, 27th to 31st August 2018**

#### **Posterior Probabilities of Genome-Wide Associations in Backcross Families**

Manuela Reichelt, Manfred Mayer, Friedrich Teuscher, Norbert Reinsch **Leibniz Institute for Farm Animal Biology**

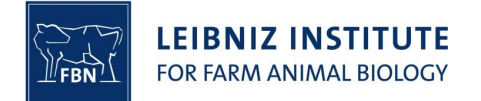

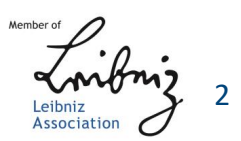

WPPA – Window Posterior Probability of Association

 $\overline{m}$  - Vector of means of estimated posterior marker effects  $\hat{m}$  - Vector of estimated marker effects in one MCMC iteration

 $\overline{sq} = \frac{\sum_i \overline{m}_i^2}{\sum_i \overline{m}_i^2}$  $_{p}$  - Expected genetic variance reflected by markers (ignoring Linkage Disequilibrium)

Ratio:  $q = \frac{observation \text{ } in \text{ } iteration \text{ } t}{\text{ }smested \text{ } variance}}$ expected variance

q is sampled Posterior probabilities for  $q$  in a certain interval (window) is determined  $q > 1$  - Association

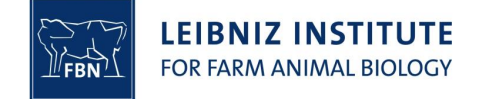

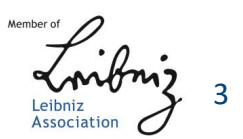

Why windows?

Effect of a QTL is reflected by several adjacent markers jointly

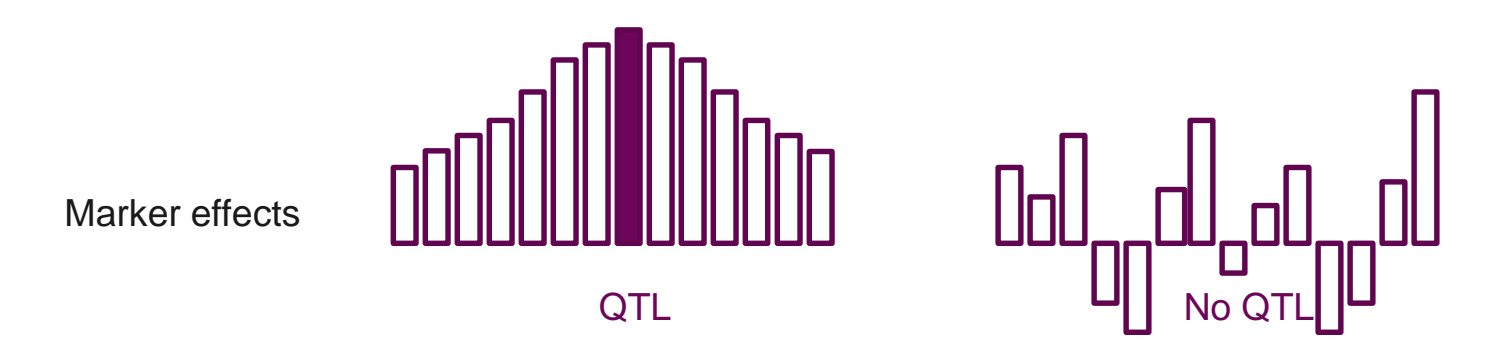

Windows reflect the effect of chromosome segments No Linkage Disequilibrium – no covariance between markers is considered

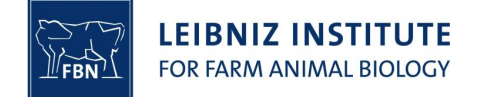

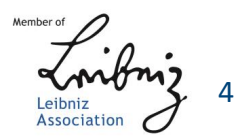

#### WPPA-R

- In certain types of populations linkage disequilibrium is large and wiedespread across chromosomes
- Such as in a backcross between inbred lines
- Covariance matrix  $R$  can be defined (Bonk et al., 2016)
- Reflects genetic distances between markers
- Linkage phase of markers in parents

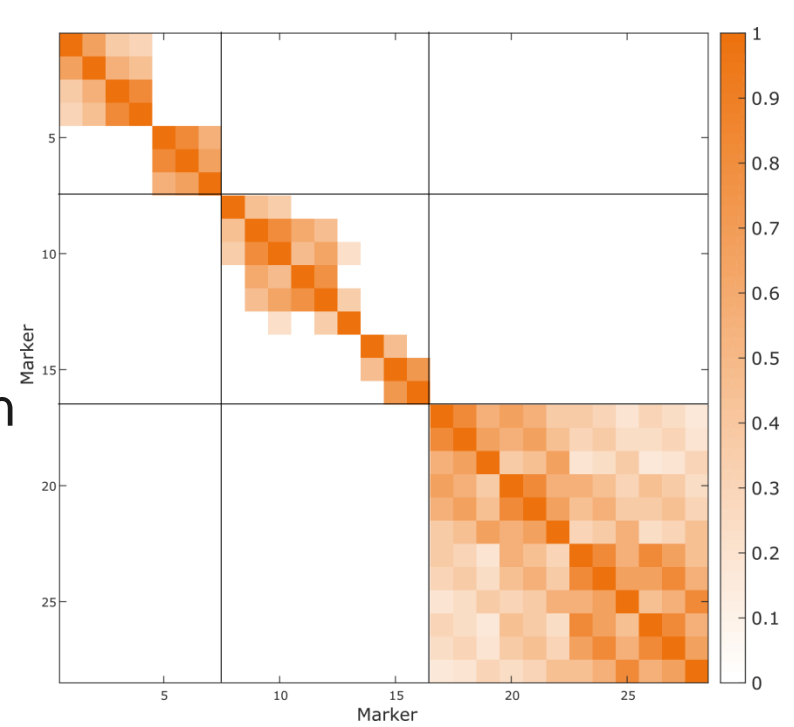

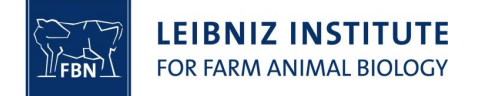

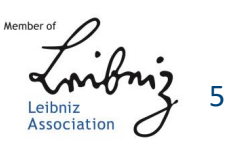

#### WPPA-R

Matrix of thresholds Example: 4 markers, equal distances of 0.01 M

$$
R = \begin{bmatrix} 1 & 0.98 & 0.96 & 0.94 \\ 0.98 & 1 & 0.98 & 0.96 \\ 0.96 & 0.98 & 1 & 0.98 \\ 0.94 & 0.96 & 0.98 & 1 \end{bmatrix}
$$

$$
T = R^{0} \cdot \overline{cp} + I \cdot \overline{sq} = \begin{bmatrix} 0 & 0.98 & 0.96 & 0.94 \\ 0.98 & 0 & 0.96 & 0.94 \\ 0.96 & 0.98 & 0 & 0.96 \\ 0.94 & 0.96 & 0.98 & 0 \end{bmatrix} \cdot \overline{cp} + \begin{bmatrix} 1 & 0 & 0 & 0 \\ 0 & 1 & 0 & 0 \\ 0 & 0 & 1 & 0 \\ 0 & 0 & 0 & 1 \end{bmatrix} \cdot \overline{sq}
$$

 $\overline{sq} = \frac{\sum_i \overline{m}_i^2}{\sum_i \overline{m}_i^2}$  $_{p}\,$  (average genetic variance per marker)

 $\overline{cp} = \left. \frac{\Sigma_i \Sigma_j \, \overline{m}_i \overline{m}_j}{\Sigma_j} \right/ \overline{q}$  $\tilde{L}_{(p^{2}-p)}$  (total covariance is equally distributed across all marker combinations)

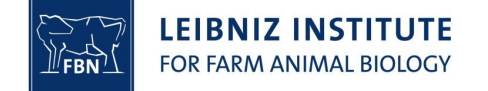

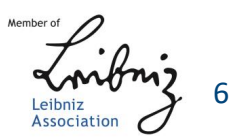

#### WPPA-R

Matrix of threshold values for windows Example: 3 markers in a window, 4 windows

$$
K = \begin{bmatrix} 1 & 1 & 0 & 0 \\ 1 & 1 & 1 & 0 \\ 0 & 1 & 1 & 1 \\ 0 & 0 & 1 & 1 \end{bmatrix}
$$

 $\bm{T}_w = \bm{K}' \cdot \bm{T} \cdot \bm{K}$ 

Matrix of expected variances and covariances of all defined windows and their combinations

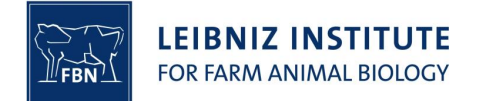

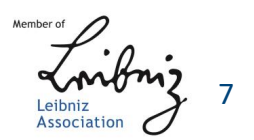

Observation in MCMC iteration t, estimated marker effects  $\hat{m}_i$ Example: 3 markers in a window, 4 windows

$$
K_t = \begin{bmatrix} \hat{m}_1 & \hat{m}_1 & 0 & 0 \\ \hat{m}_2 & \hat{m}_2 & \hat{m}_2 & 0 \\ 0 & \hat{m}_3 & \hat{m}_3 & \hat{m}_3 \\ 0 & 0 & \hat{m}_4 & \hat{m}_4 \end{bmatrix}
$$

 $\boldsymbol{T}_{wt} = \boldsymbol{K}'_t \cdot \boldsymbol{R} \cdot \boldsymbol{K}_t$ 

Matrix of observed variances and covariances of all defined windows and their combinations

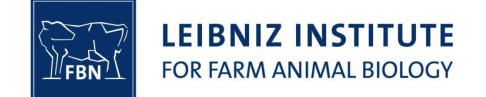

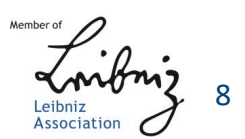

## **Simulation**

"Mouse" genome

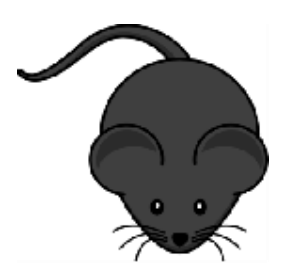

# 20 chromosomes

Length of 1 M 101 equally spaced markers 12 QTLs Heritabilities  $h^2 \in \{0.17, 0.29, 0.70\}$ 200 experiments

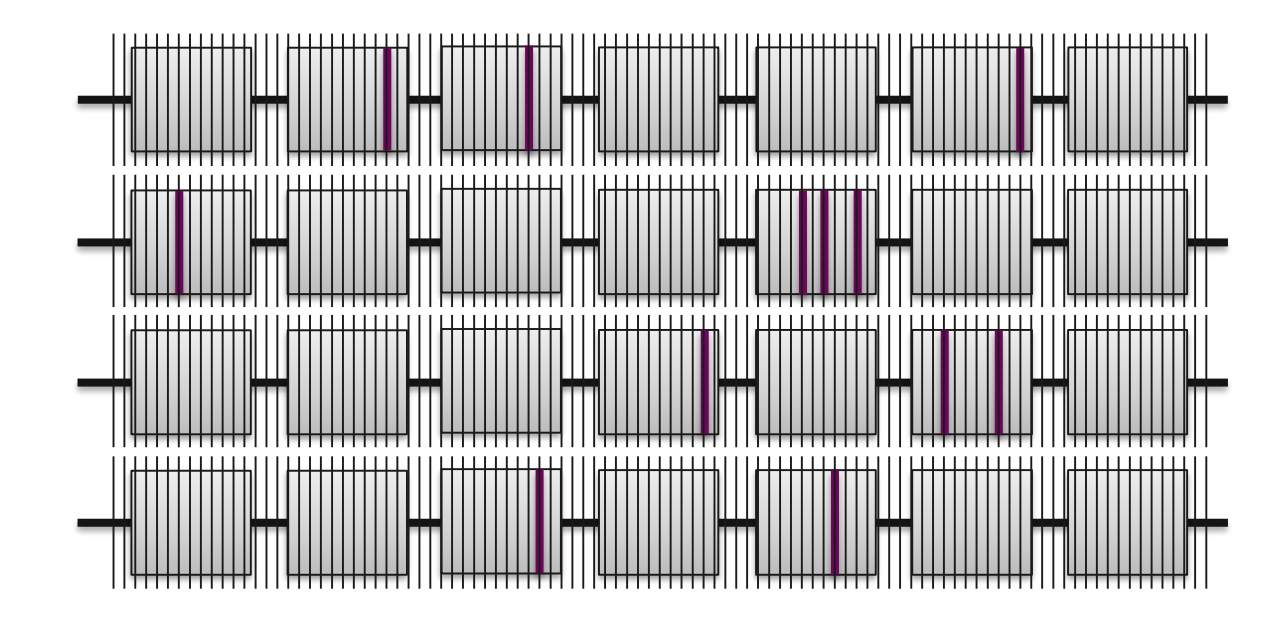

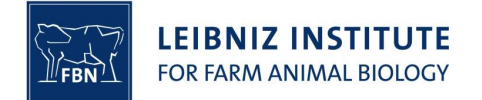

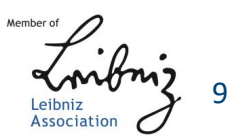

#### Mean (over all repetitions) estimated variances and covariances

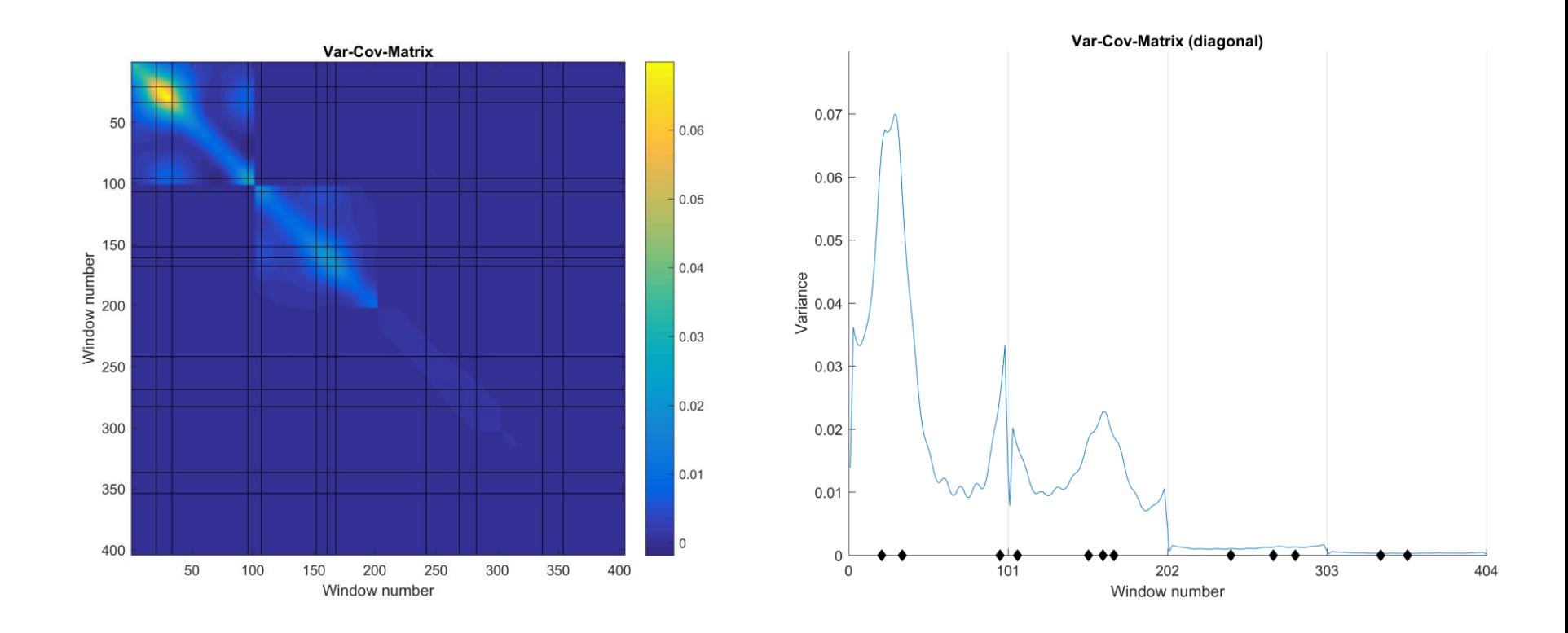

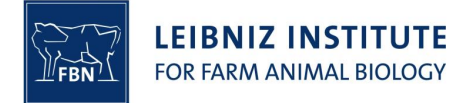

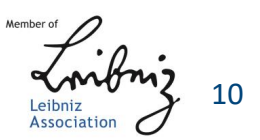

Mean (over all repetitions) posterior probabilities to exceed the threshold ("Power")

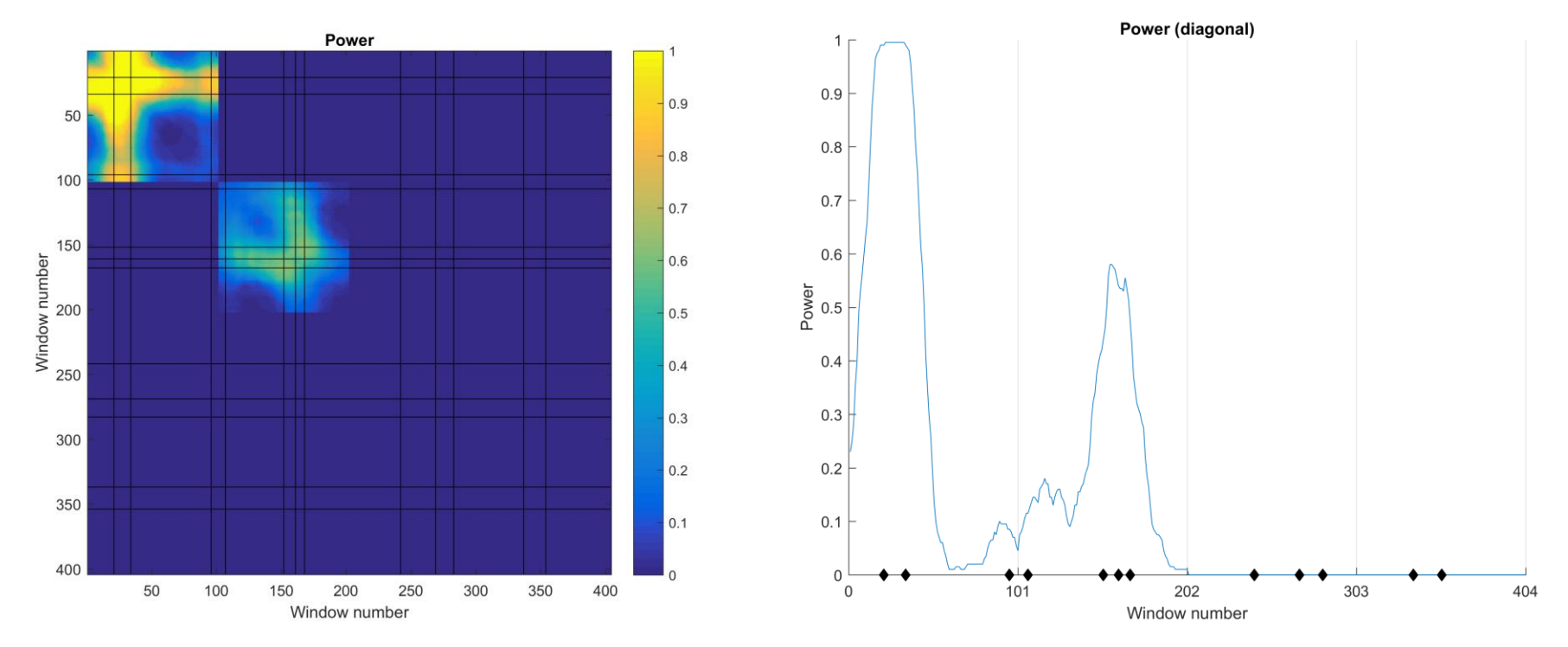

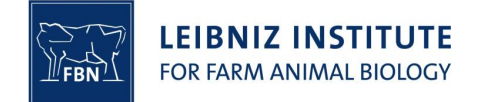

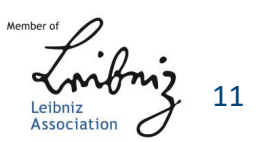

#### Estimated variances and covariances

#### Posterior probabilities

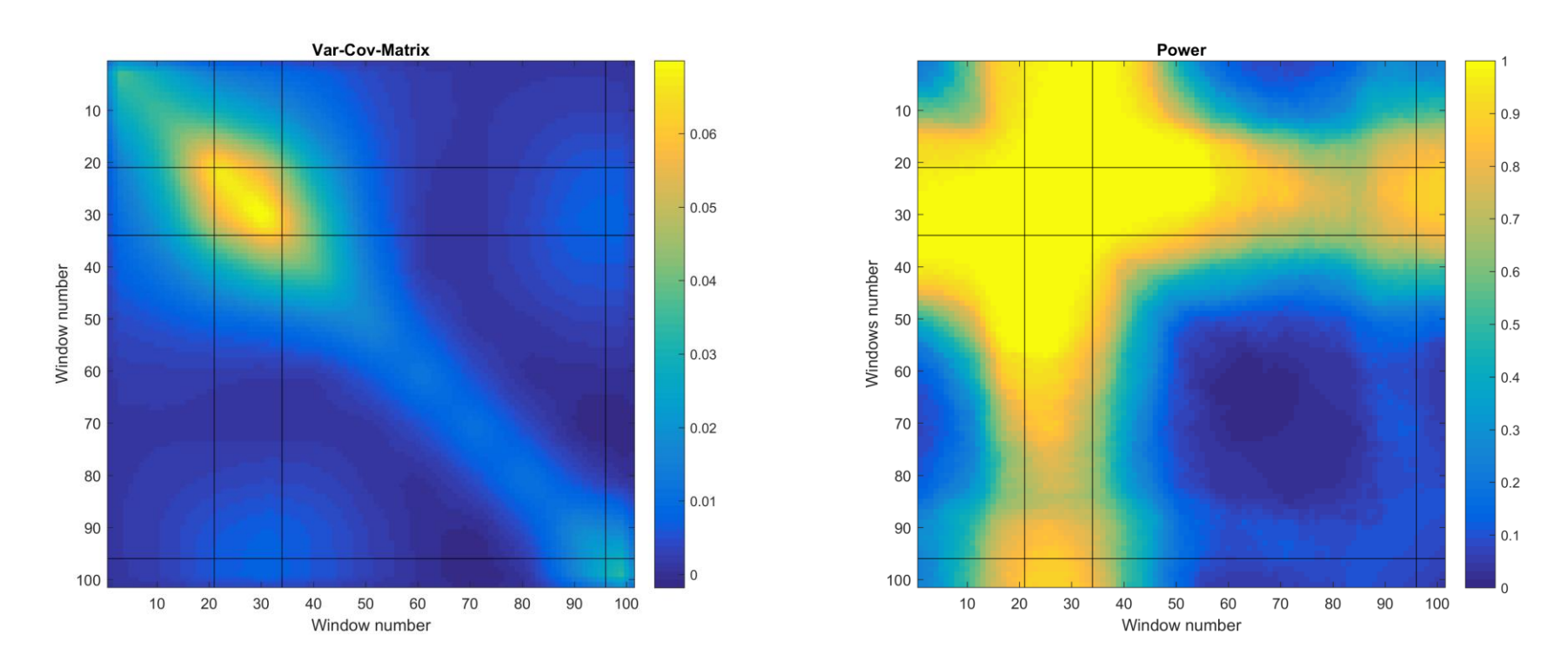

First chromosome: 3 marker effects: 2.0, 2.0, 1.0

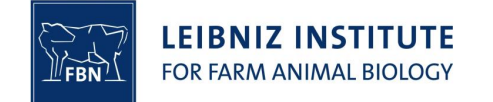

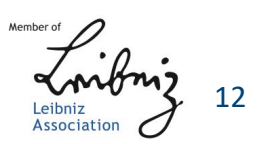

#### Estimated variances and covariances

#### Posterior probabilities

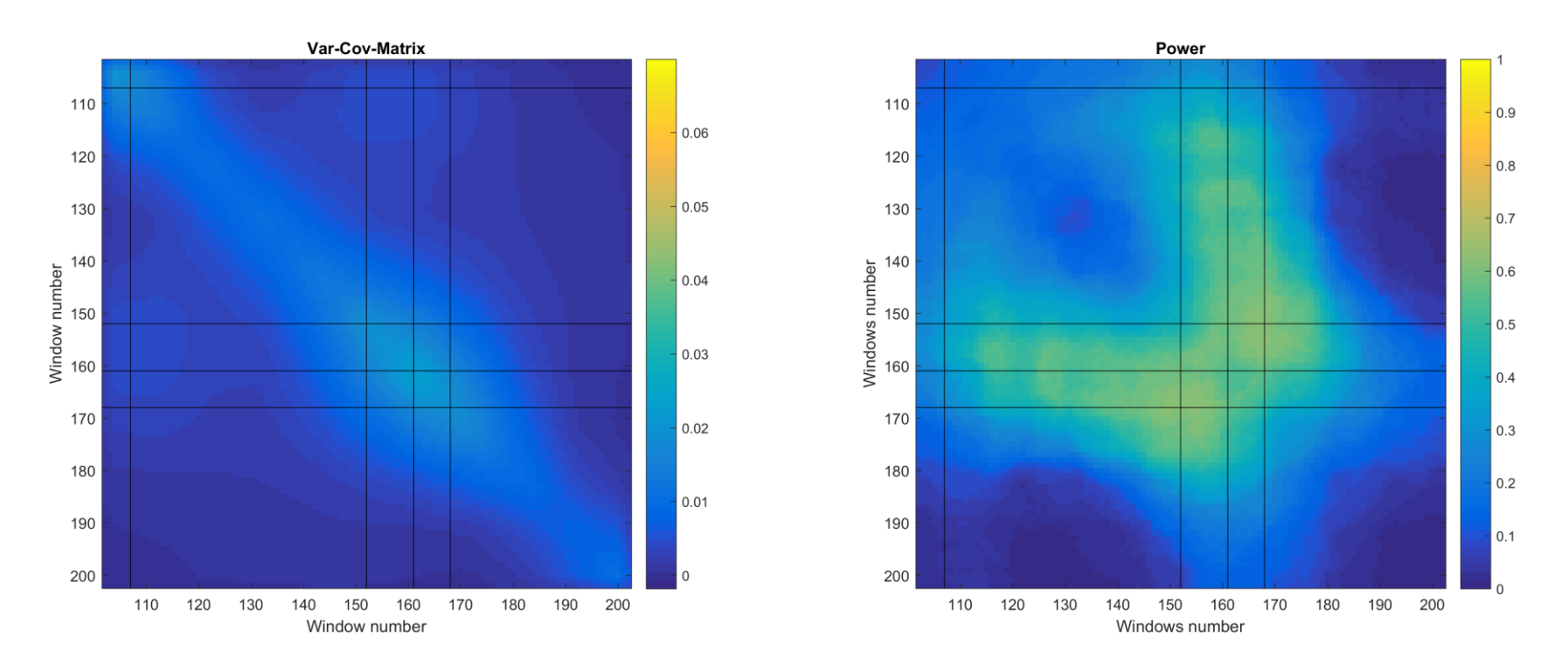

Second chromosome: 4 marker effects: 1.0, 1.0, 0.5, 1.0

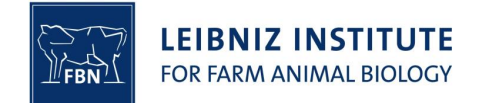

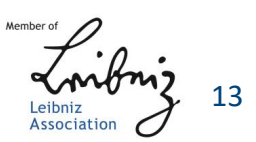

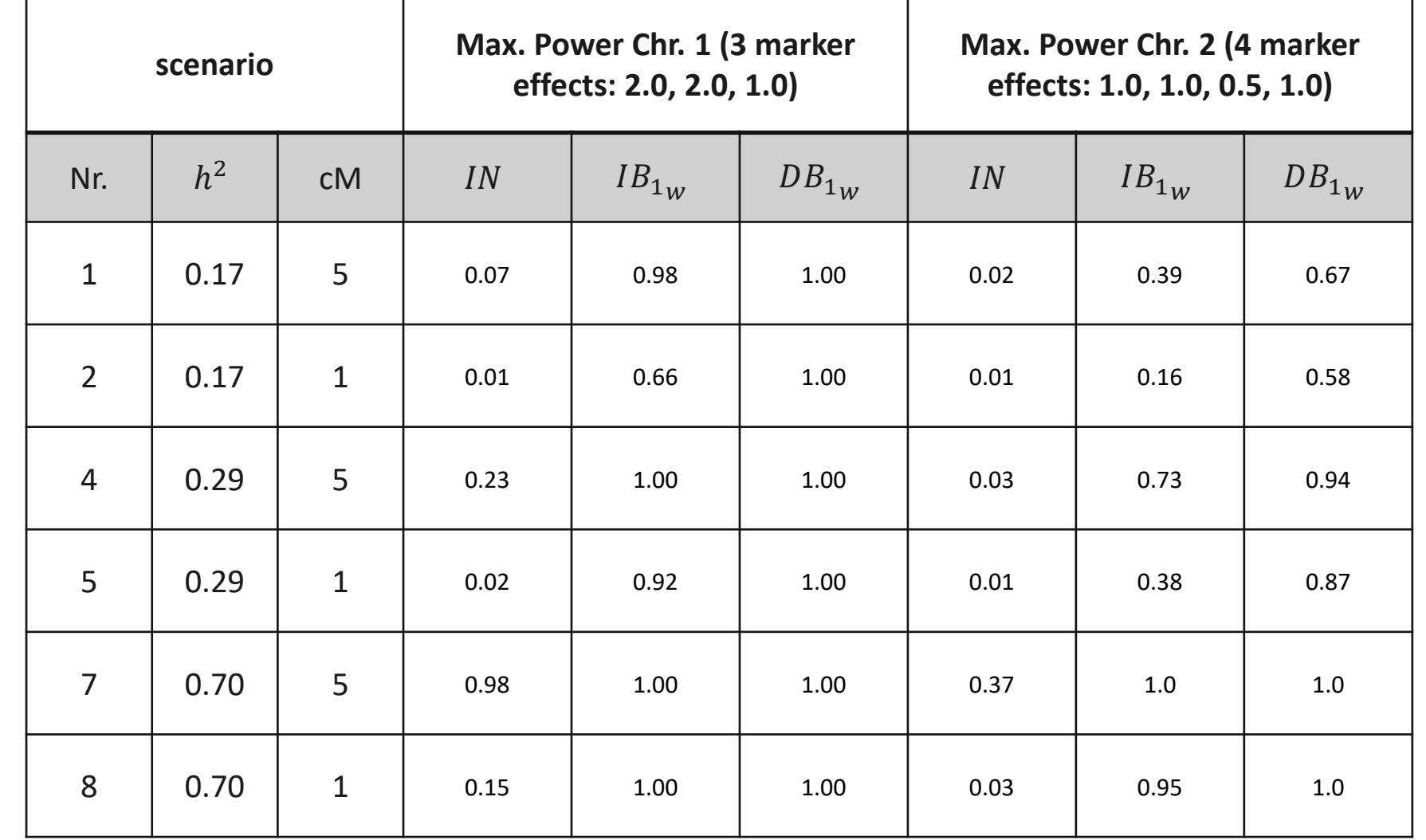

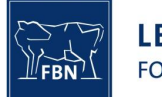

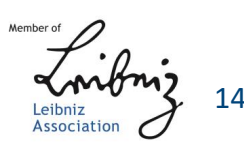

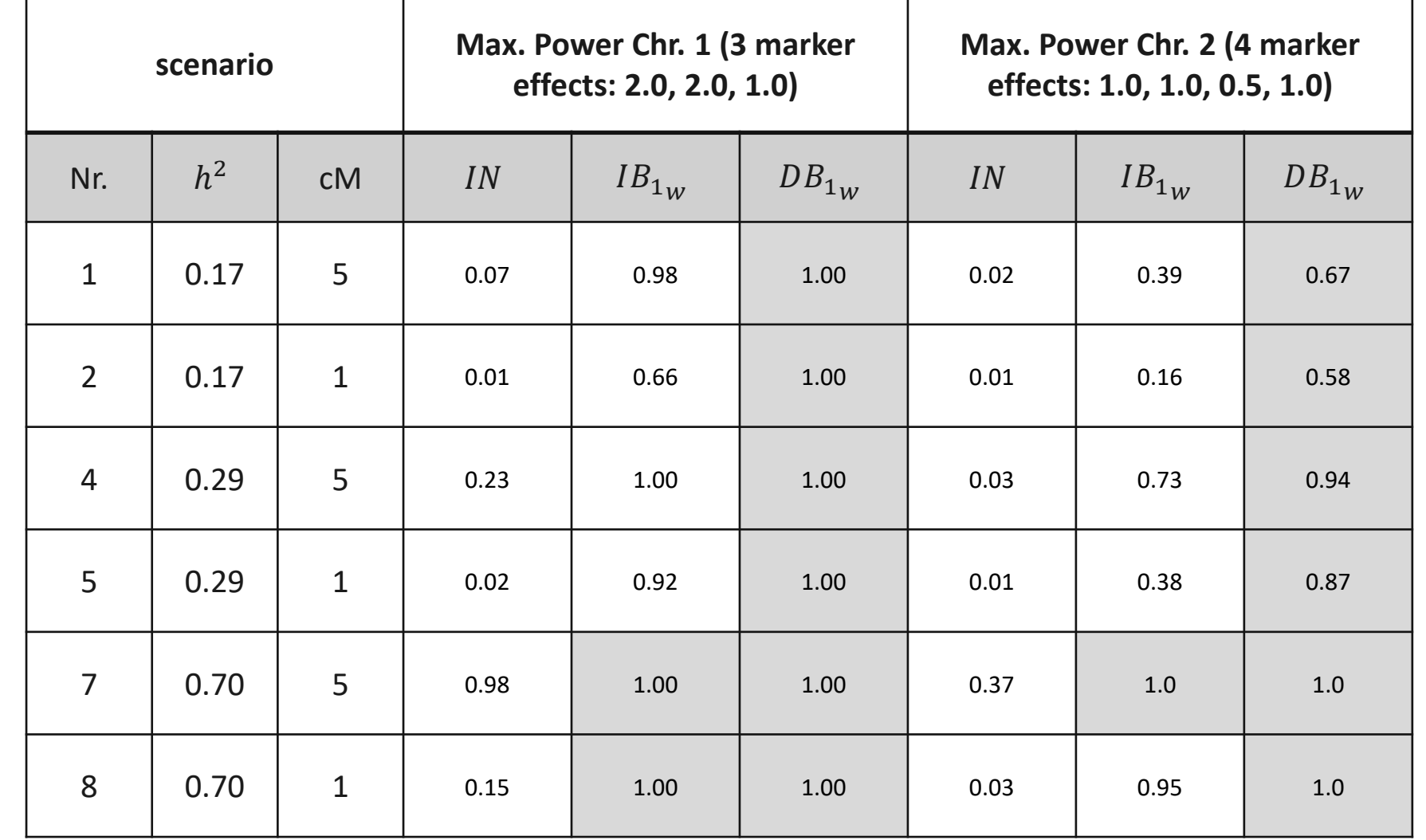

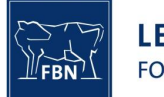

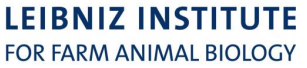

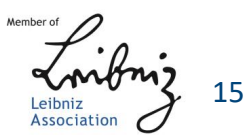

## Conclusions and Outlook

- Different methods can be analysed and compared with the same calculations
- Three methods are known:
	- 1. Inferences drawn of posterior probabilities of marker effects
	- 2. WPPA
	- 3. WPPA-R
- Better visualisation of the representation of the genetic architecture with WPPA and WPPA-R
- Covariances help with the analysis of this architectures

#### Thank you for your attention!

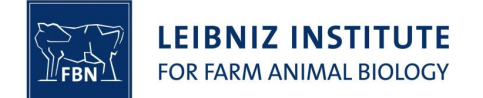

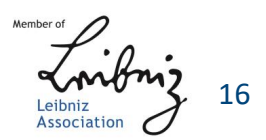

## **Thank you for your attention**

Literature:

- **Bonk S.**, Reichelt M., Teuscher F., Segelke D., Reinsch N. (2016): *Mendelian sampling covariability of marker effects and genetic values.* Genet Sel Evol 48: 36
- **Fernando R.L.**, Toosi A., Garrick D.J., Dekkers J.C.M. (2014) Application of Whole-Genome Prediction Methods for Genome-Wide Association Studies: a Bayesian Approach. Proceedings of the 10th World Congress of Genetics Applied to Livestock Production, 17-22 August, Vancouver, BC, Canada, 201

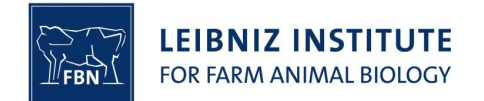

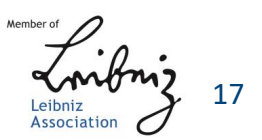

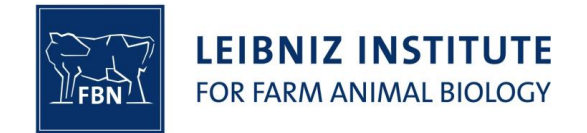

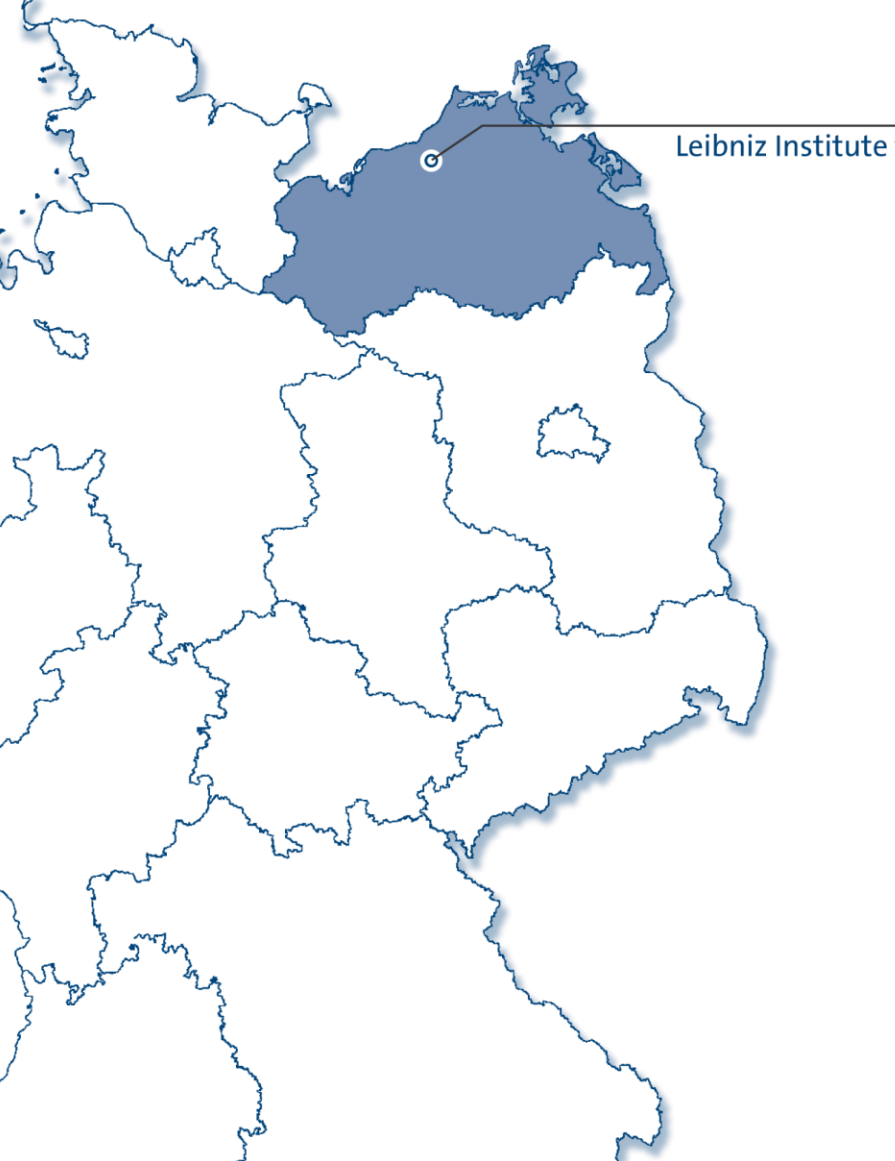

#### Dummerstorf Leibniz Institute for Farm Animal Biology FBN

#### **Leibniz-Institut für Nutztierbiologie FBN**

Wilhelm-Stahl-Allee 2 18196 Dummerstorf Germany

#### **Contact**

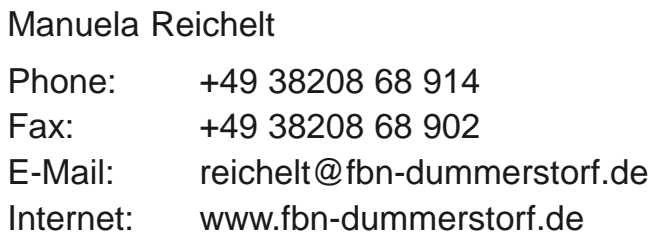